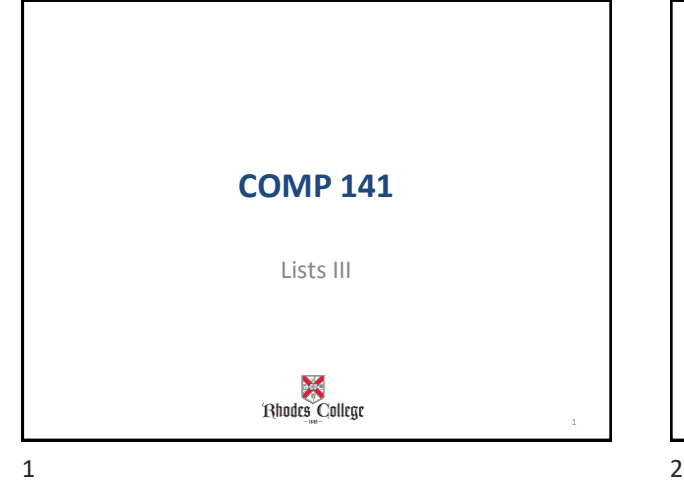

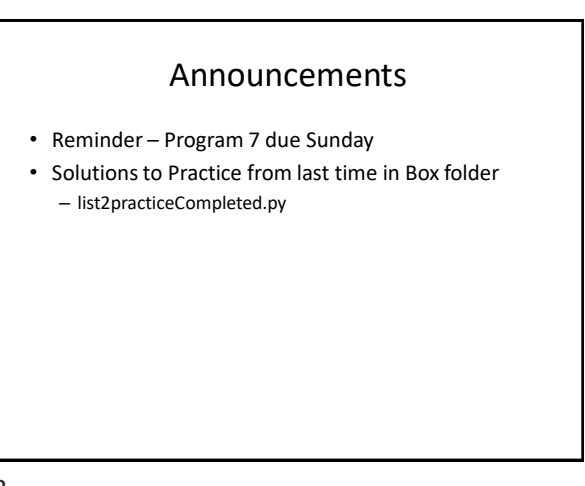

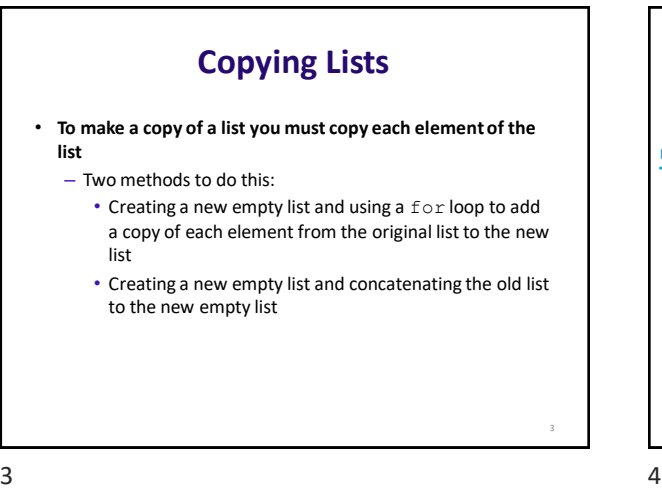

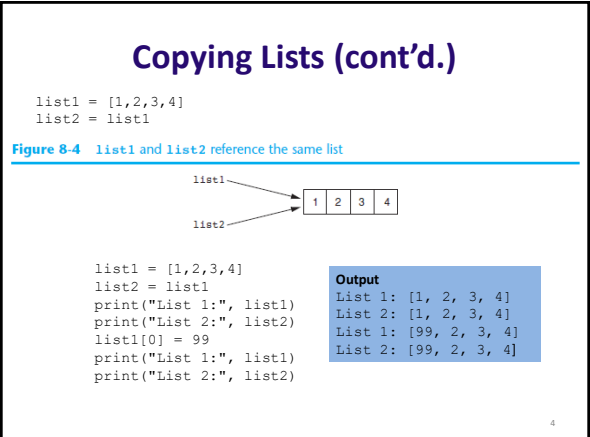

## **Code to Copy List**

```
list1 = [1, 2, 3, 4]list2 = []for item in list1:
     list2.append(item)
print ("List 1:", list1)<br>print ("List 2:", list2)
list1[0] = 99print ("List 1:", list1)<br>print ("List 2:", list2)
```
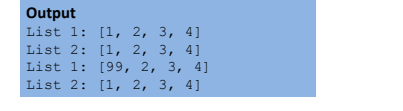

 $5$  6

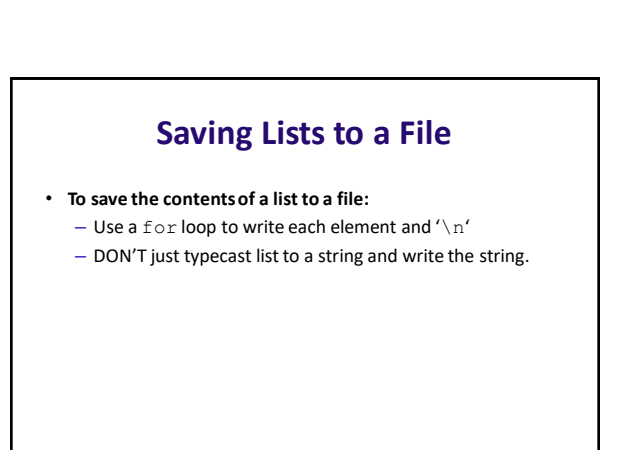

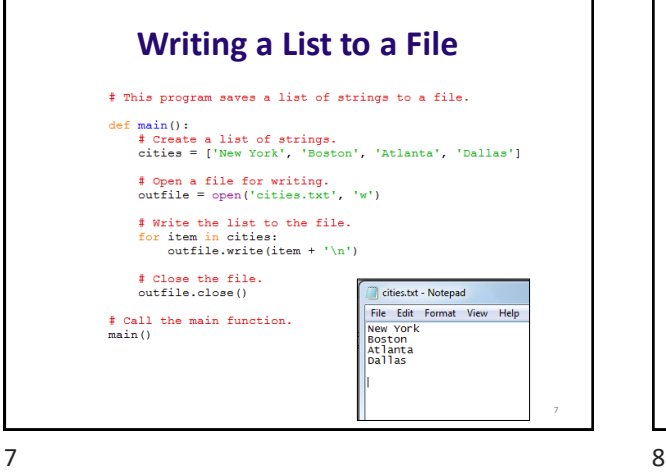

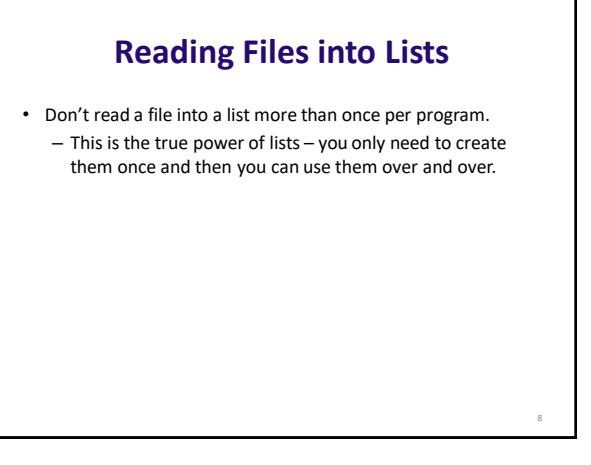

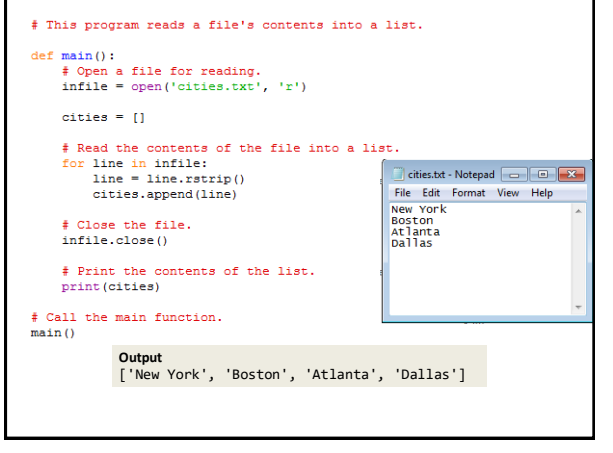

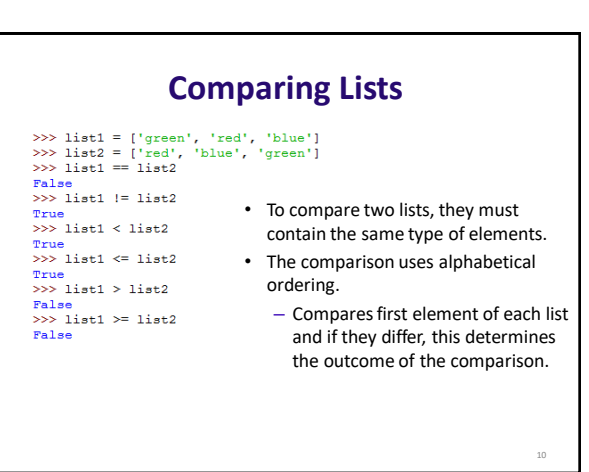

9 10

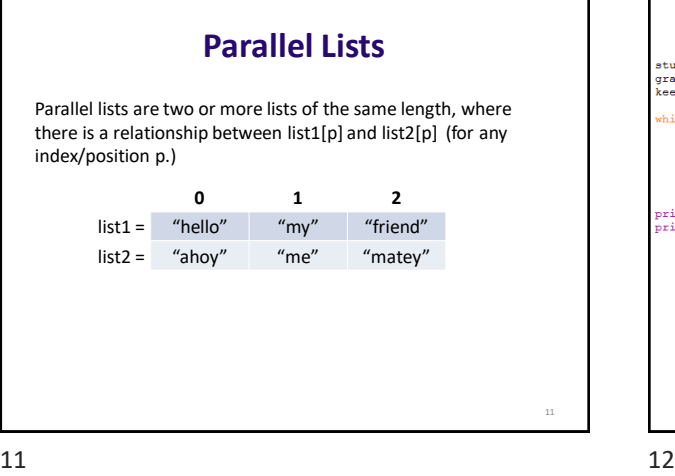

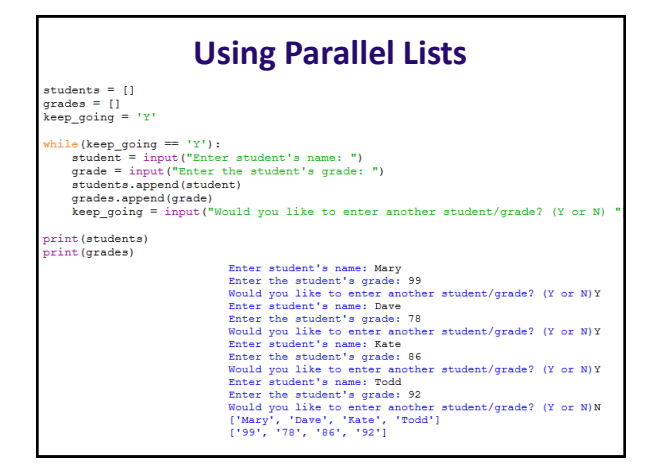

14

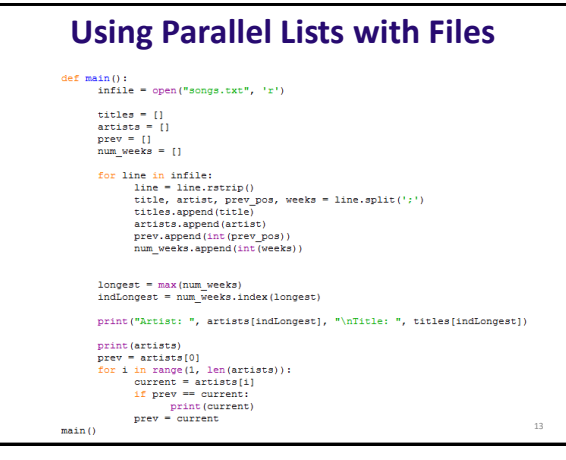

13 14

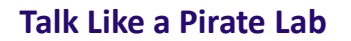

Spend at least 30 minutes working on this lab.

It will help you practice the parallel lists idea, which will be key for Program 8.